# **Informatica**

Prof. Claudio Capiluppi

## **Informatica**

- Il corso si divide in due moduli.
	- Introduzione all'utilizzo dei sistemi informatici per la gestione delle informazioni (database): teoria (poca) e pratica utilizzando Access.
	- Capire come funziona la rete Internet per essere in grado di farne un utilizzo più avanzato, cioè più efficace, consapevole e sicuro
- Prerequisiti: è necessario aver già frequentato i corsi di
	- Informatica di Base
	- Fondamenti di Informatica
- I contenuti di questi corsi si assumono necessariamente come acquisiti, come pure una certa pratica nell'utilizzo del PC
- **Faremo sempre lezione in aula Informatica:** 
	- si lavorerà in gruppi di 2/3 persone
	- ciascun gruppo svilupperà un piccolo progetto di database, che per chi frequenta costituirà la parte fondamentale dell'esame
	- in particolare l'ultima lezione della settimana sarà dedicata quasi sempre allo sviluppo dei progetti
- Esame: orale

**Obiettivi del corso**

#### Programma

- Basi di dati.
	- Introduzione alle basi di dati. Sistemi software per la gestione di basi di dati (DBMS). I database relazionali.
	- La progettazione concettuale. Il modello E-R. Cardinalità delle relazioni tra entità. Dall'analisi dei requisiti allo schema concettuale. Il problema della ridondanza e della coerenza interna (consistency) alla base di dati.
	- La progettazione logica. Il modello relazionale. Dipendenze funzionali e forme normali. La normalizzazione.
	- La progettazione fisica. Tipi di dati. Indici ed efficienza. L'integrità referenziale.
	- Il linguaggio SQL. Operazioni di interrogazione di una base di dati relazionale. Query di selezione. I tipi di Join. Parametrizzazione di una query. Query di riepilogo dei dati. Query complesse e nidificate.
	- Laboratorio pratico con MS Access. Struttura dati e applicazioni. Tabelle e relazioni. Indici e vincoli. Scrivere query in SQL.

#### Programma

- Strumenti e risorse di rete (Internet)
	- Capire le nuove tecnologie dell'informazione. Dagli ipertesti alle applicazioni web: siti web dinamici e database. L'architettura client-server. Il lato client: interfaccia e interazione con l'utente attraverso il browser web. Il lato server: logica applicativa e database per la generazione dinamica di contenuti e servizi.
	- Strumenti per l'utilizzo della rete. Protocolli e servizi di rete utili (http, ftp, pop3, smtp, …). Installazione e configurazione di una applicazione client per utilizzare un servizio di rete.
	- Sicurezza personale in rete. Da dove viene il pericolo ? Capire come funziona la rete: il protocollo TCP/IP, indirizzi, porte e processi. Ridurre l'esposizione in rete: aggiornamenti di sicurezza del sistema operativo, configurazione dei processi e servizi attivi. Rilevare l'esecuzione di software indesiderato: analisi dei processi run-time e del registry di Windows. Configurazione di sicurezza del browser e del client di posta elettronica. Installazione e configurazione di un personal firewall.
	- Didattica e nuove tecnologie (cenni). Risorse on-line per la didattica e la formazione a distanza. Strumenti di e learning: portali, motori di ricerca, comunità virtuali, forum ed altre risorse di rete dedicate alla formazione. CMS (Content Management Systems) orientati alla formazione e alla gestione di corsi ed aule virtuali.

## Libri e materiali

- Si può trovare tutto il materiale di studio che serve in rete, soprattutto in inglese
- Per chi preferisce avere come punto di riferimento un libro (in italiano), si possono indicare alcuni testi, ma purtroppo:
	- nessun libro contiene tutto e solo ciò che ci interessa
	- quindi nella lettura dei manuali occorre fare una selezione, per non perdersi troppo in aspetti eccessivamente teorici e in definitiva non essenziali
	- occorre comunque integrare il libro con altri materiali, reperibili in rete -> **motori di ricerca**

### Libri e materiali

**Parte Database:** 

- Qualunque testo sui database può andare bene, ad esempio:
	- **Ramakrishnan R., Gehrke J. Sistemi di Basi di Dati, McGraw-Hill 2004**
	- P. Atzeni, S. Ceri, S. Paraboschi, R. Torlone Basi di dati, modelli e linguaggi di interrogazione, McGraw-Hill 2002
	- P. Atzeni, S. Ceri, S. Paraboschi, R. Torlone Basi di dati (Edizione 2), McGraw-Hill 1999 (edizione precedente più ampia)
	- (Sprugnoli R. Le basi di dati, Editori Riuniti 1987)
- **Materiali in rete:** 
	- SQL reference x Access :
		- http://office.microsoft.com/en-us/assistance/CH062526881033.aspx
		- http://www.devguru.com/Technologies/jetsql/quickref/jet\_sql\_list.html

### Libri e materiali

**Parte Internet:** 

…

- lucidi e appunti delle lezioni
- ricerca materiali in rete
- **Parte E-learning (per i non frequentanti)** 
	- Bibliografia a scelta sulla pagina web del corso:
		- Calvani A., Riotta M. Fare formazione in internet: manuale di didattica online, Trento, Erickson, 2000.
		- Calvani A., Riotta M. Comunicazione e apprendimento in internet, Trento, Erickson, 1999.
		- Eletti, V. Che cos'è l'e-learning, Roma, Carocci, 2002
		- Maragliano R. Nuovo manuale di didattica multimediale, Bari, Laterza, 1998
		- Trentin G. Dalla formazione a distanza all'apprendimento in rete, Milano, FrancoAngeli, 2001

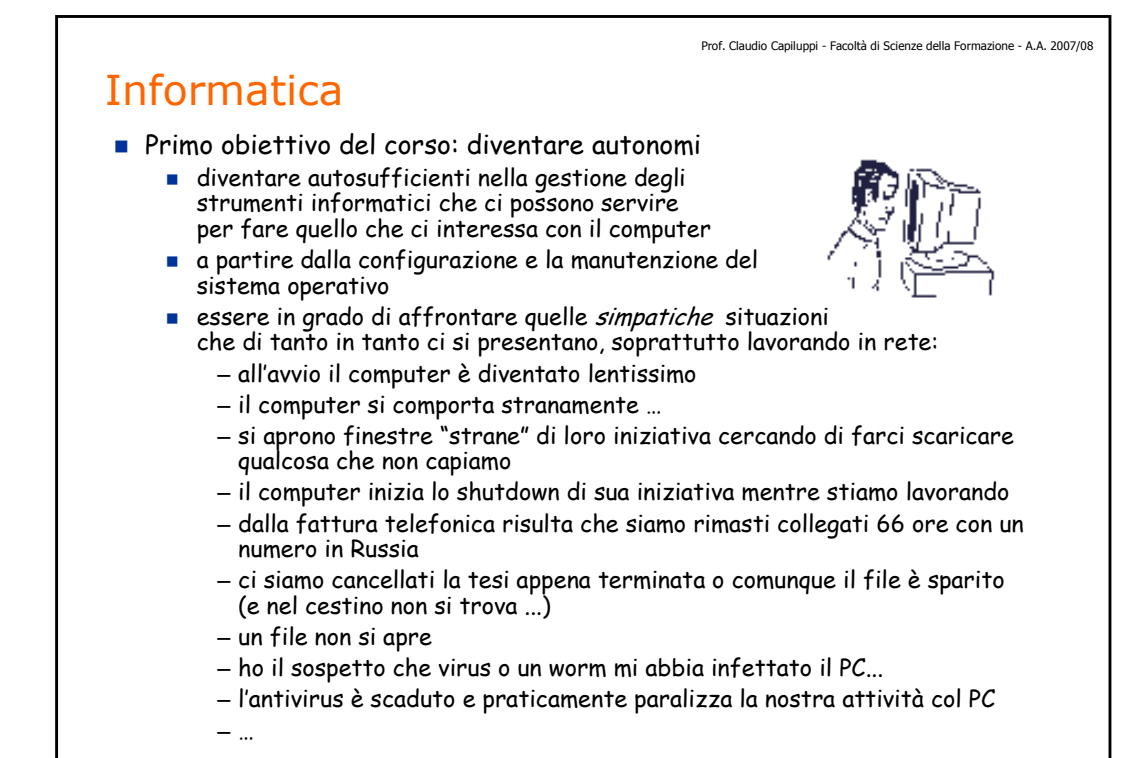

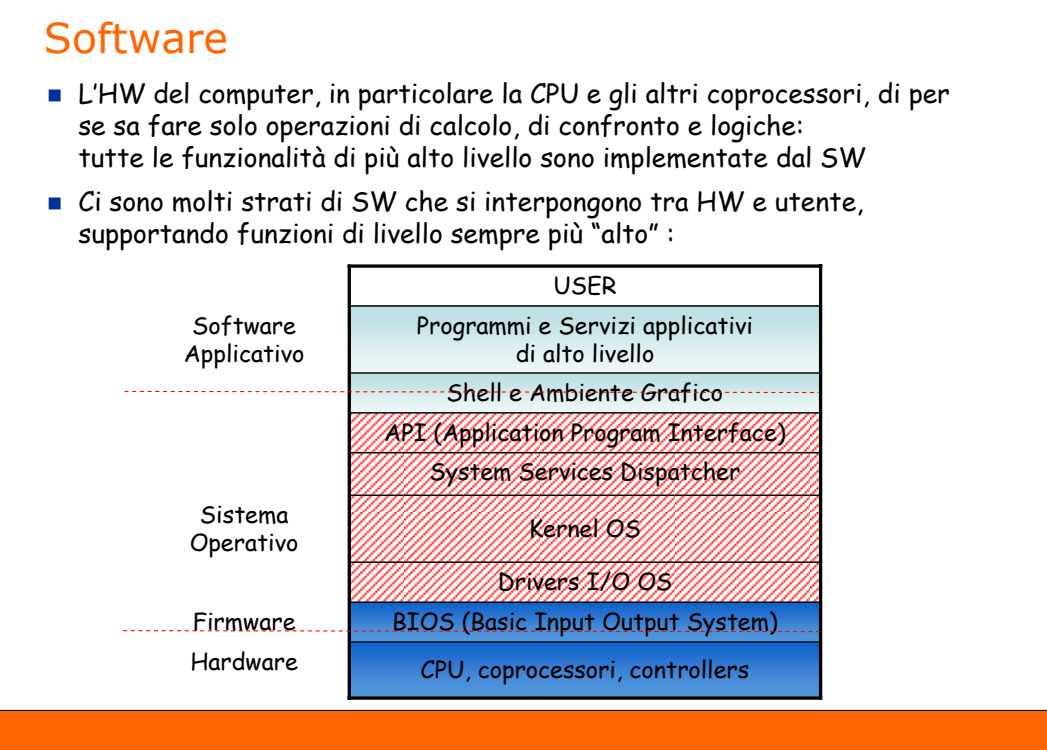

#### Prof. Claudio Capiluppi - Facoltà di Scienze della Formazione - A.A. 2007/08 **Software**  Il software è costituito di codice eseguibile per la CPU: i bytes che compongono il codice macchina sono numeri (0-255), che per la cpu rappresentano codici di operazione (opcodes), cioè vengono interpretate come istruzioni da eseguire, del tipo : ADD AX, 5 MOV [ES:BX], AX ogni (famiglia di) CPU ha un proprio set di istruzioni, per questo il codice eseguibile di un programma realizzato per una CPU non ha significato, e non può essere eseguito, da un'altra di tipo diverso: – i PC usano CPU Intel x86 (pentium, celeron) – i MAC montano CPU Motorola powerPC a meno che non sia compatibile a livello di codici di operazioni (linguaggio macchina), cioè supporti esattamente lo stesso set di istruzioni: – le cpu AMD (Athlon, Sempron) sono compatibili con le cpu Intel x86 – moltissime cpu di diversi costruttori sono compatibili ARM I processori ormai sono ovunque: dal cellulare al cordless, dalla telecamera al ricevitore sat, al player dvd/divx, nello stereo, nella lavatrice, nelle batterie... – perché è più facile, veloce ed economico realizzare funzioni complesse via software che in altri modi (meccanico, elettrico, chimico ... ) – anche le problematiche che presentano per chi li utilizza sono simili ...

# Sistemi Operativi

- Come tutto il SW, anche il sistema operativo (OS) è finalizzato per una specifica classe di CPU. Ad es. per i PC basati sull'architettura Intel x86:
	- Windows (NT4, 98/Se/Me, 2000 Pro/Server, XP Home/Pro, 2003, Vista, …)
	- Linux (Red Hat, Debian, Mandrake, Suse, ... versione kernel ...)
	- DOS, 0S/2, Win 3.11 k.
- Anche nel mondo Linux troviamo varie versioni, basate sullo stesso kernel ma con gli strati di livello più alto abbastanza diversi:
	- risulta più o meno diversa, a seconda della distribuzione utilizzata, l'interfaccia grafica (shell), l'installazione e la configurazione e la manutenzione (aggiornamenti) del OS
- Linux è disponibile per diverse piattaforme HW, oltre a quella per x86:
	- naturalmente si tratta di versioni diverse, realizzate nei diversi linguaggi macchina specifici dei differenti processori cui sono destinate: es. Motorola (x i MAC), ARM (x numerosi insospettabili apparecchi, multimediali, ...)
	- esistono già numerosi apparecchi di consumo con Linux "embedded", cioè che utilizzano versioni "leggere" di Linux come OS di base, su cui sono poi sviluppate le funzionalità specifiche dell'apparecchio: es. ricevitore sat

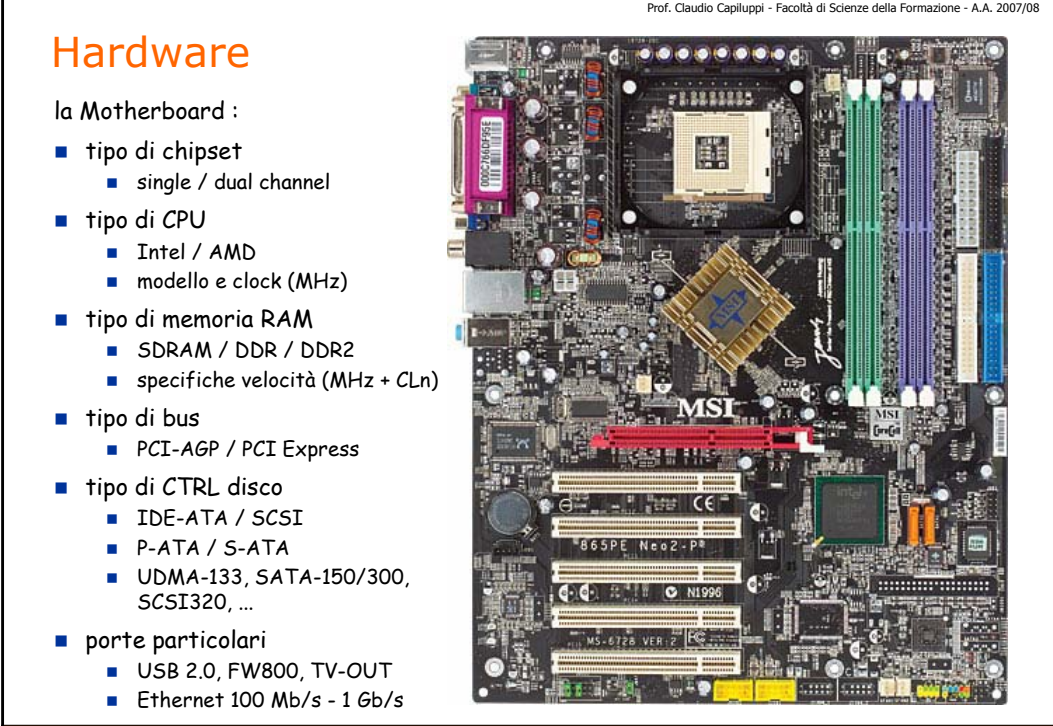

#### Hardware

l' Hard disk :

- tipo e dimensioni (formato)
	- $2.5'' / 3.5''$
	- interno / esterno
- capacità
	- 40 GB 500 GB (disco singolo)
	- **1 TB** 2 TB (unità multiple)
- velocità di rotazione
	- 4200 / 5400 / 7200 / 10000 / 15000 RPM
- interfaccia HD interno
	- **IDE-ATA / SCSI / Fibra ottica**
	- P-ATA / S-ATA
	- velocità interfaccia sistema (UDMA-133, SATA-150, SATA-300, SCSI320, ...)
- interfaccia HD esterno
	- USB 2.0 / FW400 / FW800
	- Ethernet  $100 / 1000$  Mb/s

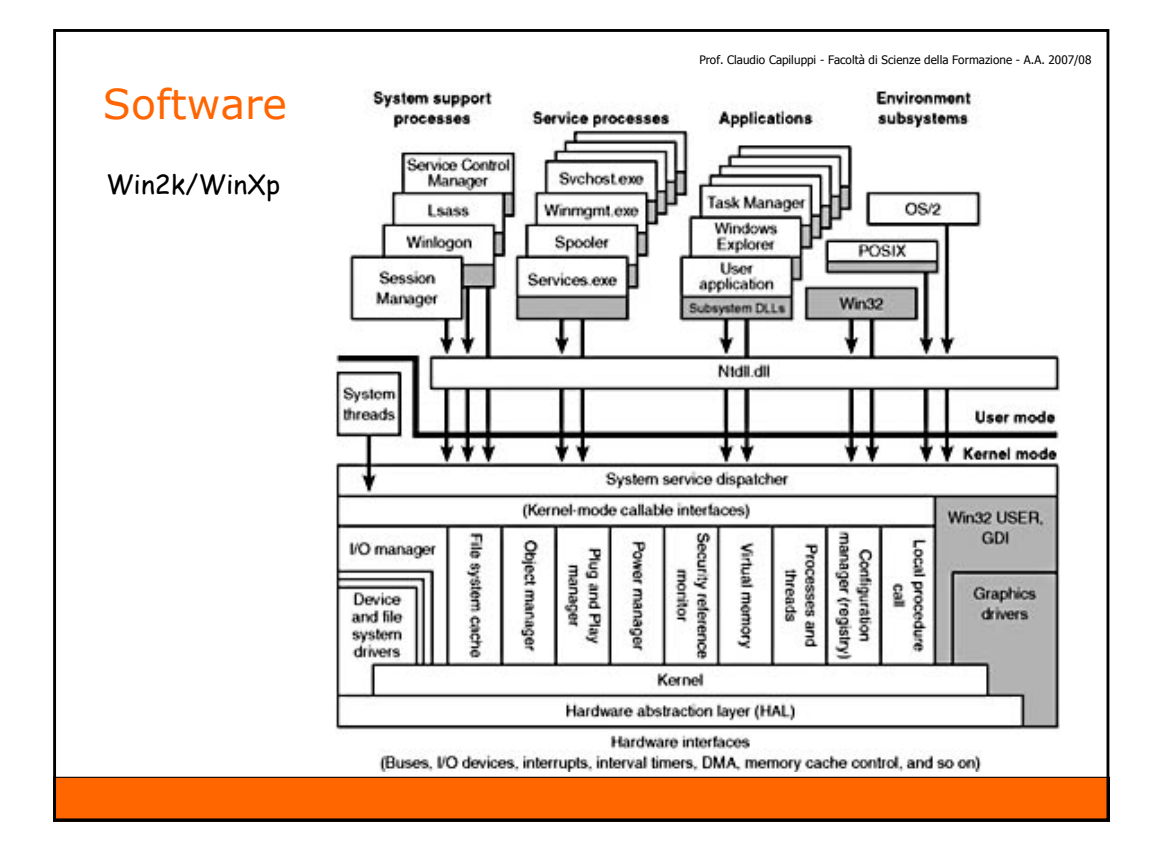

#### Sistema Operativo Windows

- File System
	- directory (folder, cartelle)
	- files
	- permissions (NTFS)
- **Processi** 
	- **programmi**
	- servizi
	- processi di sistema
- **Registry** 
	- **HKEY\_LOCAL\_MACHINE** 
		- SYSTEM
		- SOFTWARE
	- **HKEY\_CURRENT\_USER** – SOFTWARE
- Rete
	- protocolli (TCP/IP, Netbios, IPX, ...)
	- impostazioni (IP, DNS, GW, DHCP, ...)
	- configurazione clients (Browser, Email, ...)
- Shell:
	- **Windows Explorer**
	- Command Prompt
	- **Windows Commander**
- Gestione processi:
	- **Task Manager**
	- **Process Explorer**
- **Utility registro:** 
	- **Regedit**
	- **AutoRuns**
- Gestione rete:
	- **Network Connections** (Risorse di rete)
	- **IDconfig**
	- **Internet Explorer**